## **Experience in Running Grid Site**

**HEPIX** 

Xiaofei Yan, Xiaomei Zhang, Tian Yan, Xiaowei Jiang, Wei Zheng

Computing Center, Institute of High Energy Physics (IHEP-CC) 15/10/2019

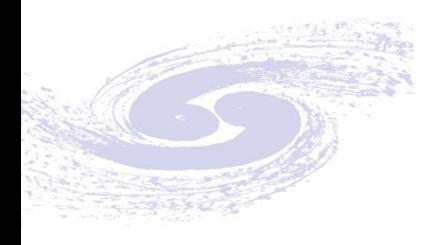

## **Motivations**

- More Institutes & Universities join LHC or HEP computing in China.
- Small site and lack of experience of grid computing
- Limit manpower to maintenance Tier2 or Tier3 site.
- Network not good enough between Laboratories.

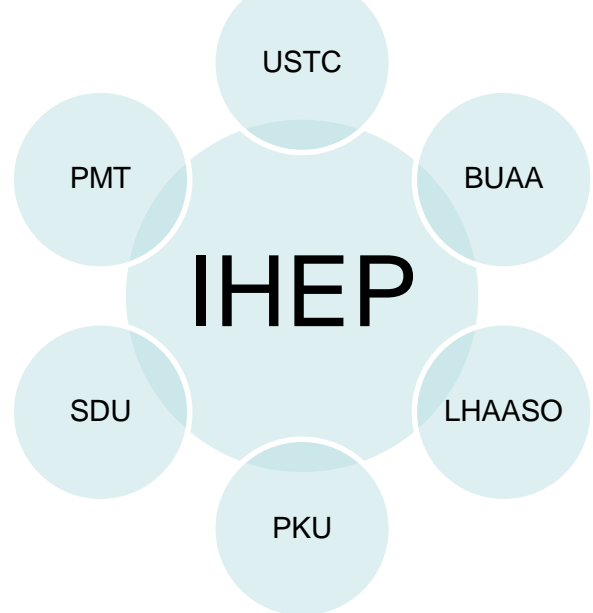

# **Grid site Deployment and configuration.**

- No straightforward task to finish the grid site deployment.
- Many components and services to be configurated.
- Many ways to deployment WLCG site.
	- Manual, YAIM, Quattor, Puppet, Ansible …
- Current status

…

• More and more puppet module available.

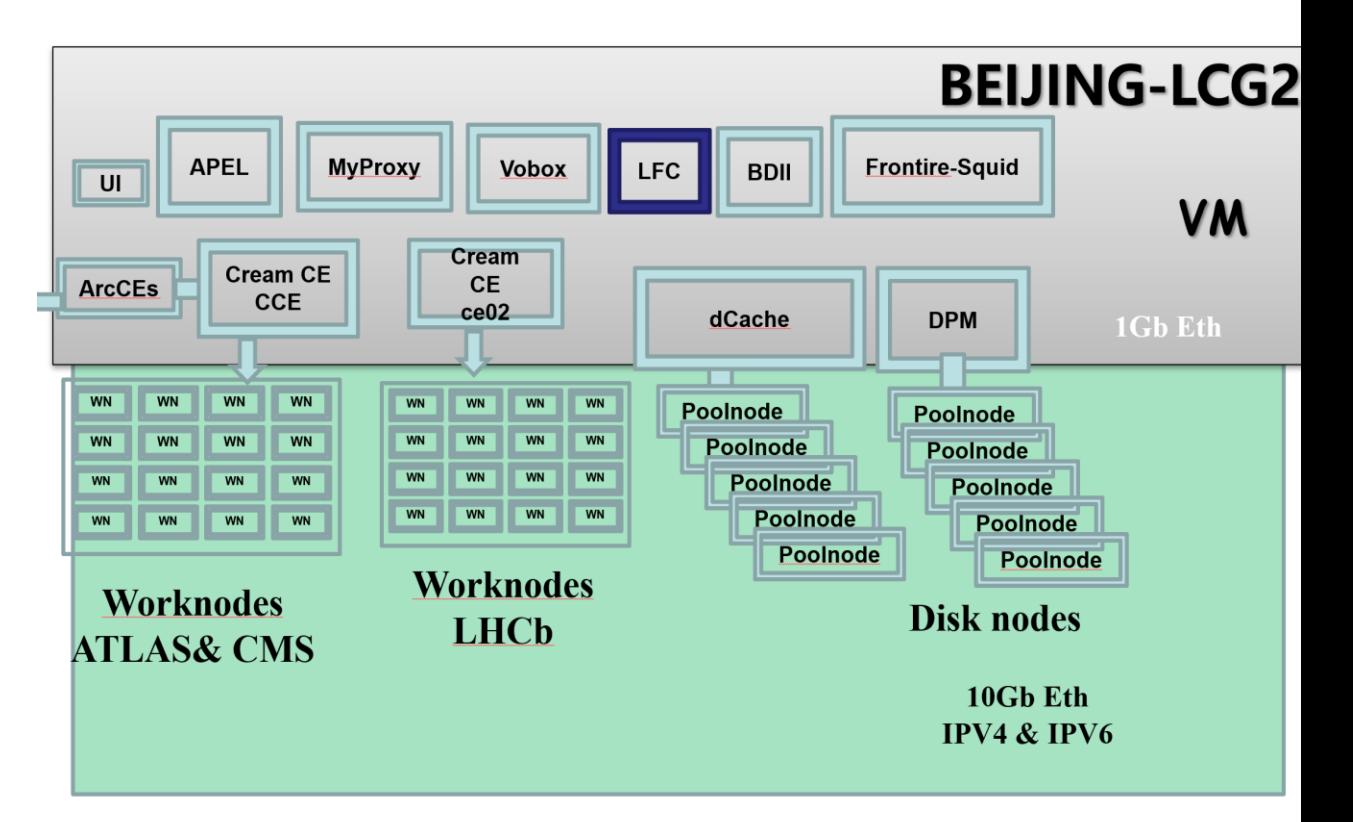

# **Deployment and Configuration**

- **Foreman integrated with Puppet**
- **Provisioning**
- Configuration management
- Patch/errata management
- Git for configuration version control

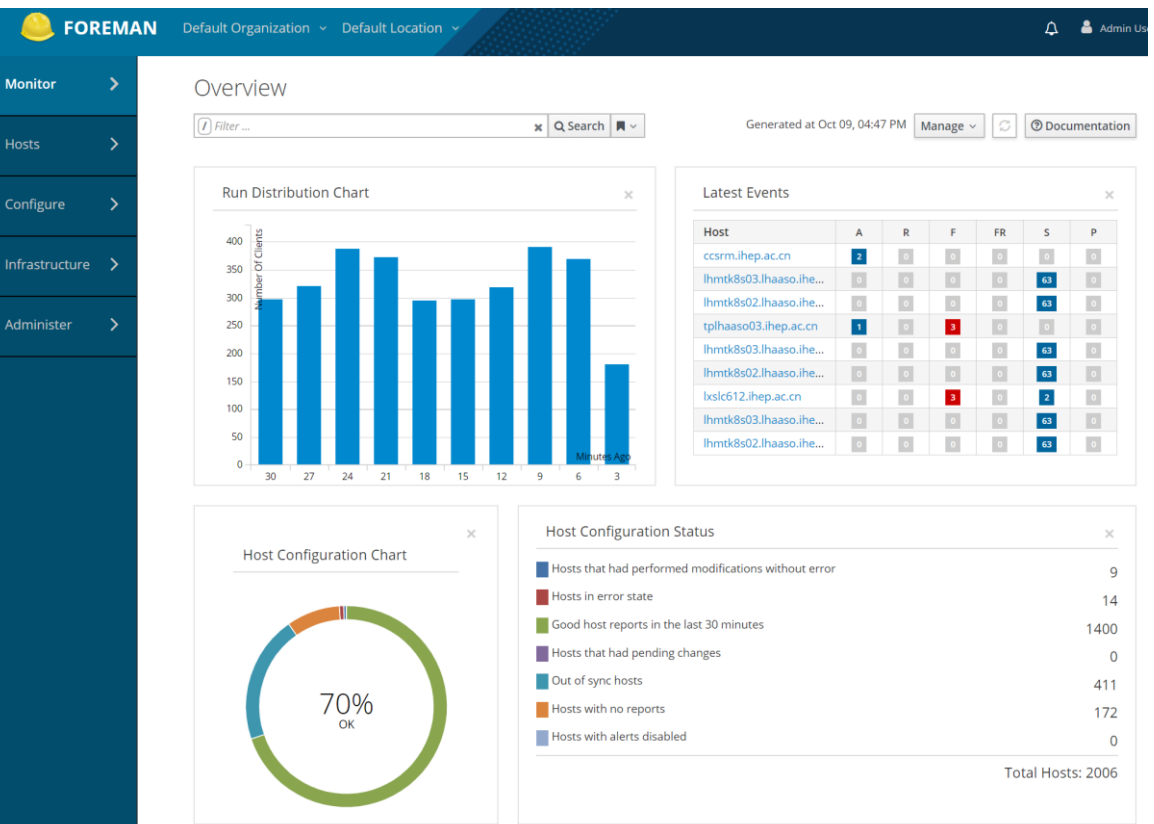

### Foreman & Puppet deployment at IHEP

- Distributed deployment puppet and foreman
- Central Foreman server(1 node)
	- Foreman dashboard
	- Haproxy, prot 8140(load balancer)
	- Foreman proxy
		- DHCP, tftp-server, Puppet
- **Puppet master(2 nodes)**
- **Puppet CA** 
	- Foreman proxy, Puppet ca server
- **Remote Foreman-proxy** 
	- **•** tftp-server
	- http

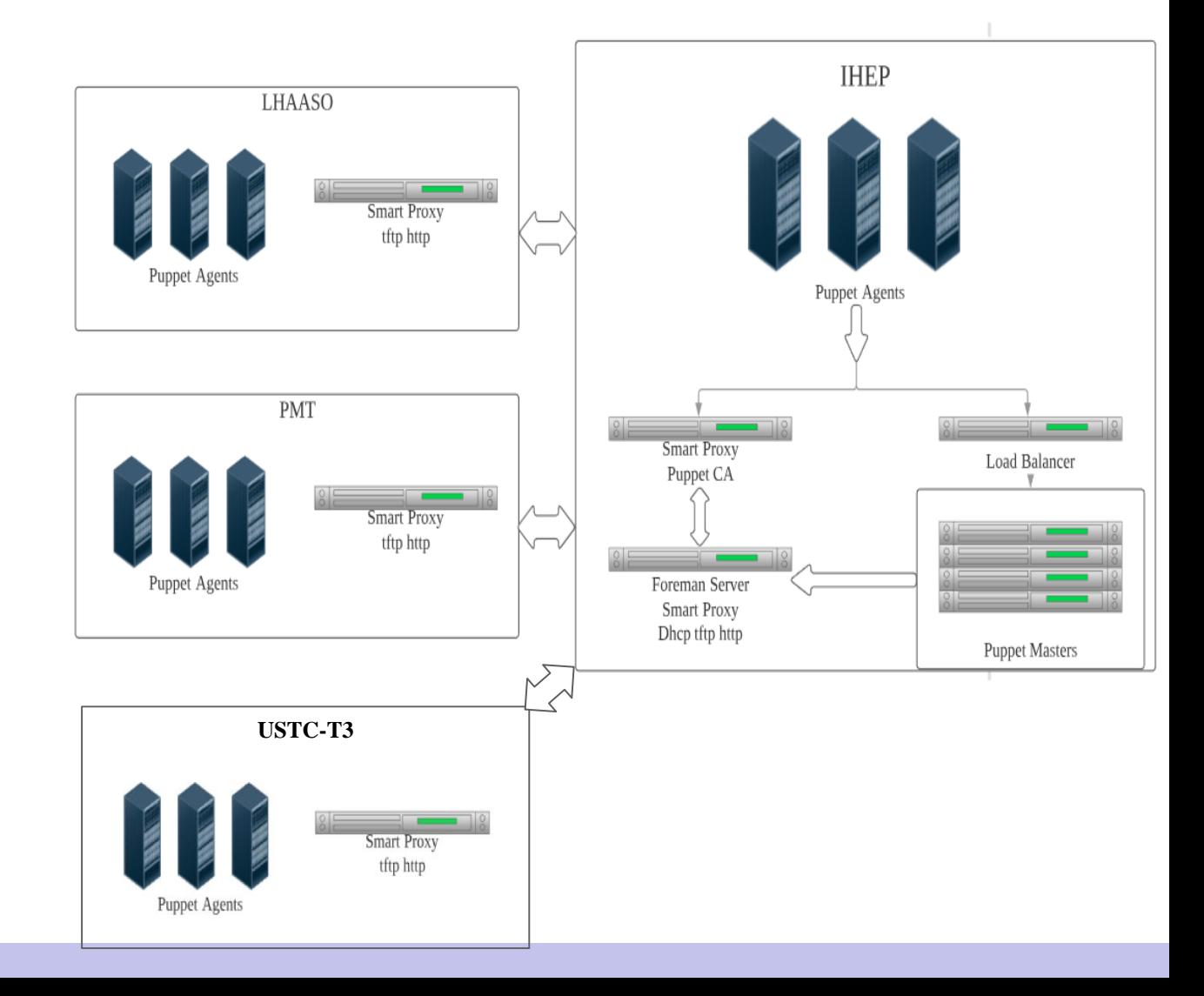

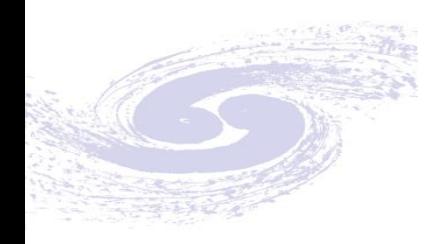

# Distributed foreman servers

#### Motivations:

- Network is not good enough to complete OS installation.
- Tftp transfer failed through internet.

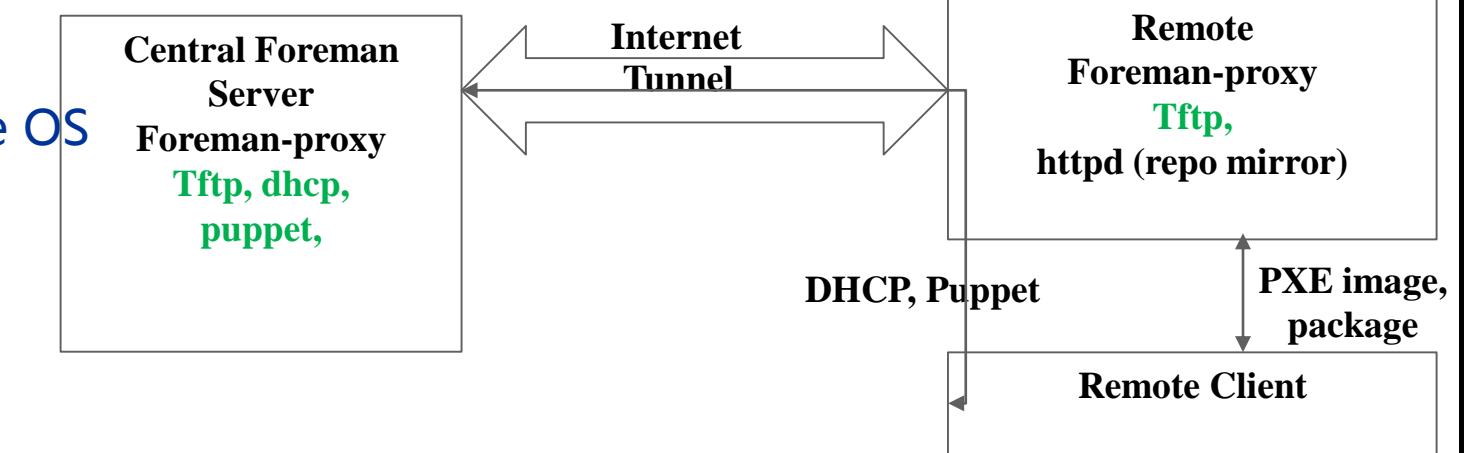

#### Solutions:

- Add tftp server at each remote site.
- Control tftp-server by foreman-proxy.
- Add local mirror server

#### **Smart Proxies**

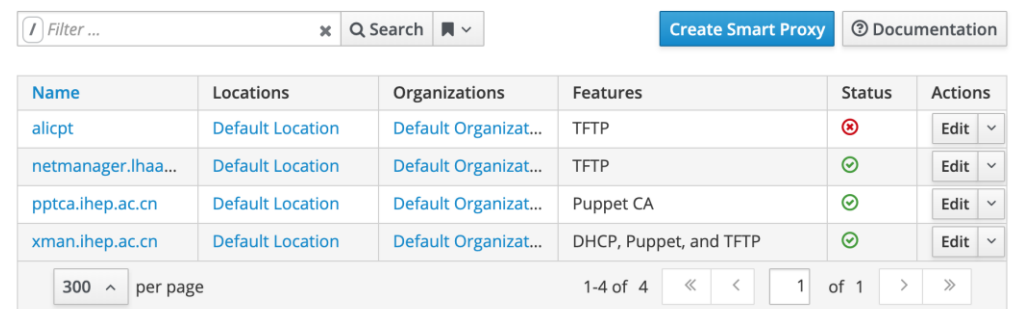

# **Load balanced Puppet masters**

- Centralizing the certificate authority
	- Separated Puppet CA managed by foreman
- Setup dns\_alt\_names for Puppet master
- Create new certificate for puppet master with dns\_alt\_names
- Haproxy 'mode=tcp'

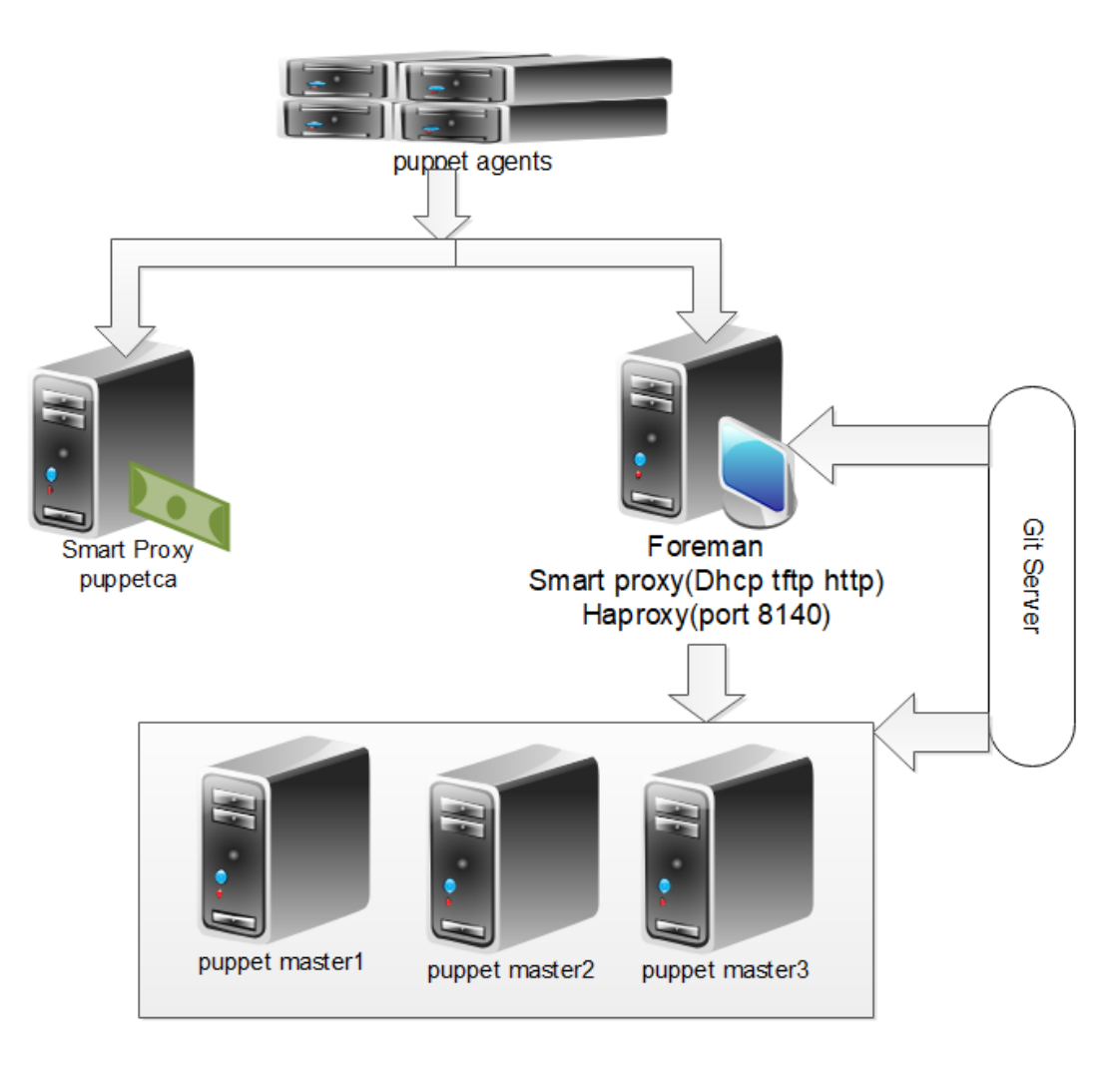

# **Loand blanced puppet master**

#### $\blacksquare$  Optimization:

- Use RAM disk for puppet modules
	- Optimize puppet module read speed
- SSD disk for foreman database
- **Use rpm meta package instead of puppet package resource**
- **Optimize apache parameters**
- **Puppet client 'splay=true'**
	- **• Puppet master CPU load lower and smoothly than before**
- **6 times faster than before**
- Support more clients and more resource
	- Client Refresh interval 900s(15m)

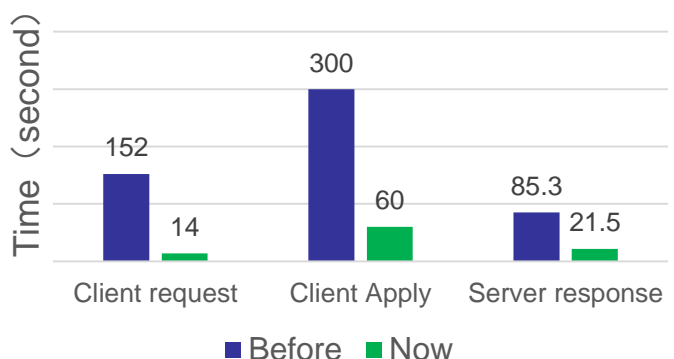

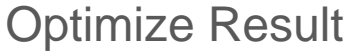

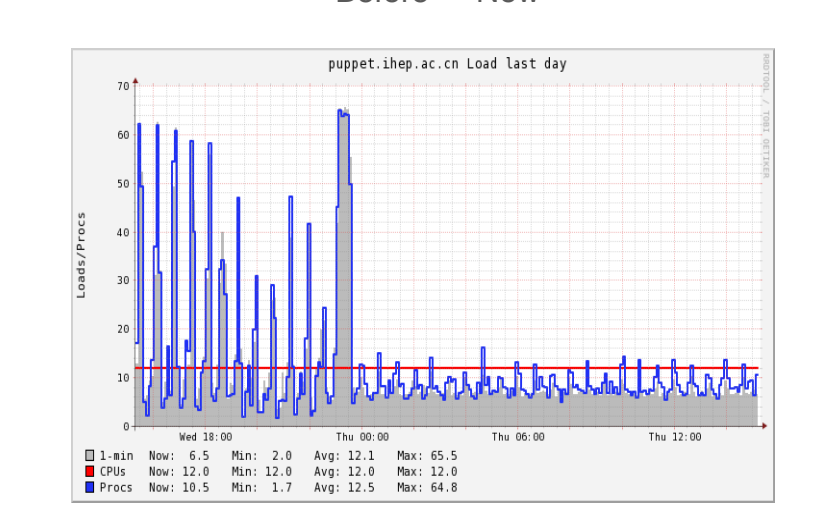

- Lots of EGI grid services have puppet modules to install and configuration.
- **Useful links:** 
	- <http://repository.egi.eu/2016/10/07/all-umd-4-products/> EGI UMD component
	- [http://forge.puppet.com](http://forge.puppet.com/) Puppet modules
	- <https://github.com/cernops> Cern puppet modules
	- <https://github.com/HEP-Puppet> Puppet modules for EGI
- Our puppet manifest to use EGI puppet modules
	- <https://github.com/yyxfei/emiconfig>

# **One example to use puppet modules**

- **Puppet installation and** configuration for DPM:
	- [https://twiki.cern.ch/twiki/bin/view/DPM/DpmSetu](https://twiki.cern.ch/twiki/bin/view/DPM/DpmSetupPuppetInstallation) pPuppetInstallation
- DPM Puppet module installation:
	- puppet module install lcgdm-dpm
- Write your own manifest:

class{"dpm::headnode": localdomain db user db pass db host  $disk$  nodes  $1$ oca $\overline{1}$  db mysql<sup>-</sup>root pass token password xrootd sharedkey site name volist new installation pools filesystems

 $\Rightarrow$  'cern.ch', => 'dpmdbuser',  $\Rightarrow$  'PASS',  $\Rightarrow$  'localhost',  $\Rightarrow$  ['dpm-disk01.cern.ch'],  $\Rightarrow$  true, => 'MYSOLROOT', => 'kwpoMyvcusgdbyyws6gfcxhntkLoh8jilwivnivel', => 'A32T064CHARACTERA32T064CHARACTER',  $\Rightarrow$  'CNR DPM TEST',  $\Rightarrow$  [dteam, lhcb],  $\Rightarrow$  true,  $\Rightarrow$  ['mypool:100M'],  $\Rightarrow$  ["mypool:\${fqdn}:/srv/dpm/01"],

class{'dpm::disknode': headnode fgdn disk nodes  $local domain$ token password xrootd sharedkey volist mountpoints

=> "HEADNODE",  $\Rightarrow$  ['\$::fgdn'],  $\Rightarrow$   $\overline{\ }$  cern.ch'. => 'TOKEN\_PASSWORD', => 'A32TO64CHARACTERKEYTESTTESTTESTTEST',  $\Rightarrow$  [dteam, lhcb],  $\Rightarrow$   $\int$  '/data', '/data/01'],

#### Introduce BEIJING-LCG2 Site Services

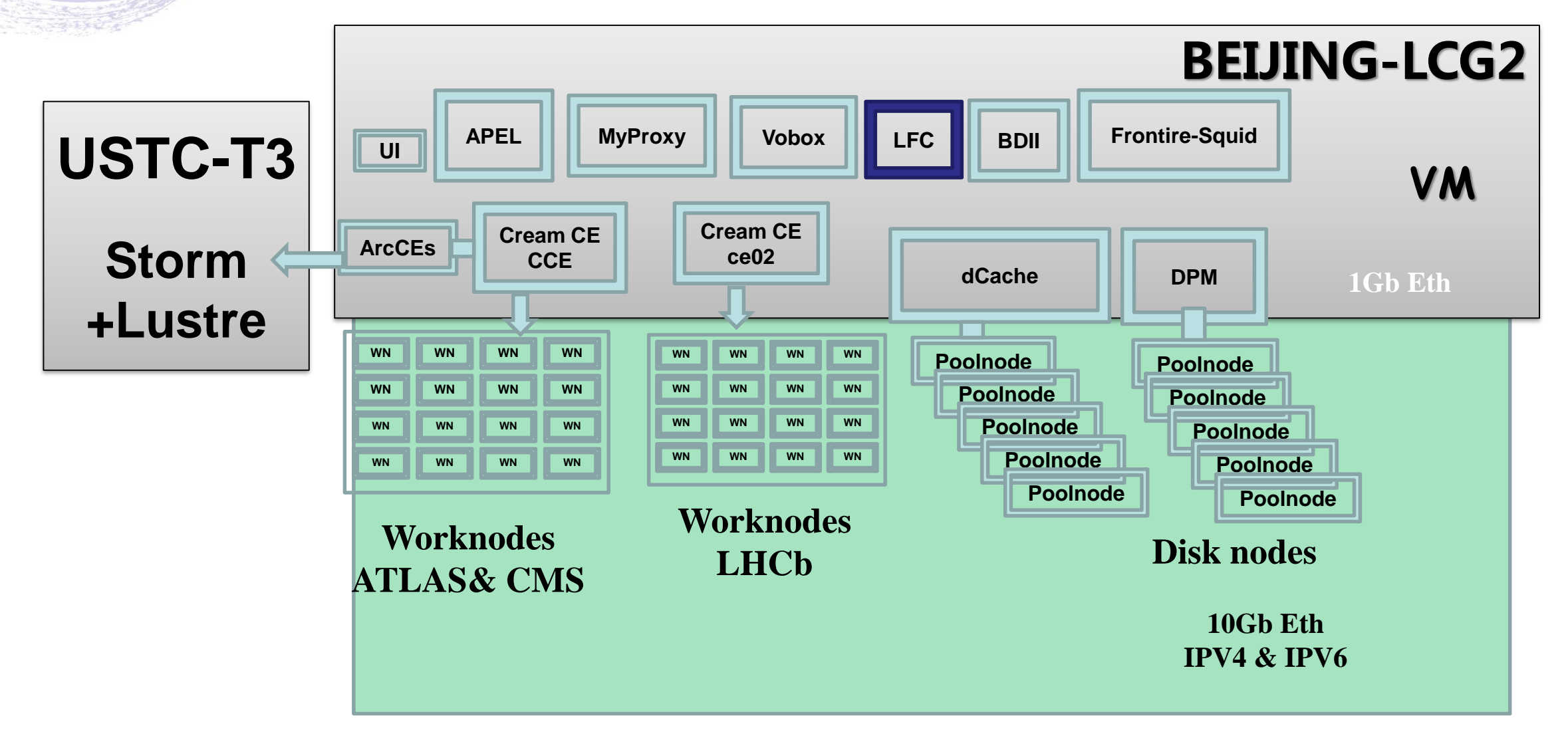

#### Introduce BEIJING-LCG2 Site Services

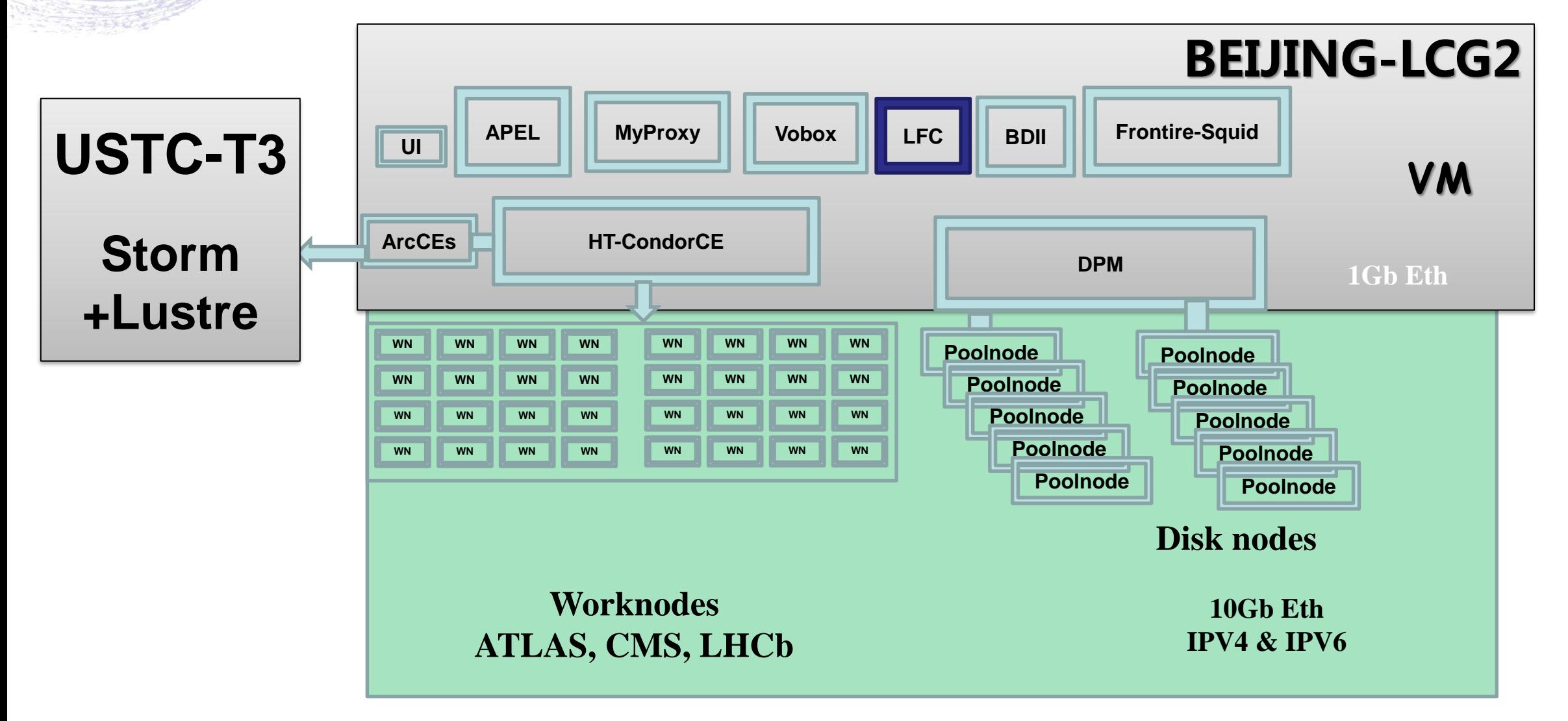

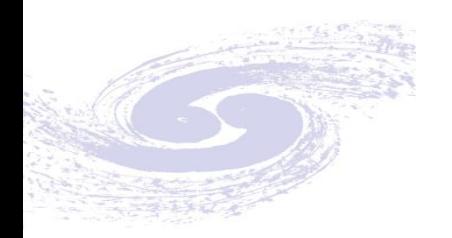

# **CE: Replacing with HTCondor-CE (1)**

#### **Motivation**

- Cream CE would be unsupported at the end of 2020
- Unify both of CE (CreamCE) and Batch system (PBS) to HTCondor based

#### **Expected Structure**

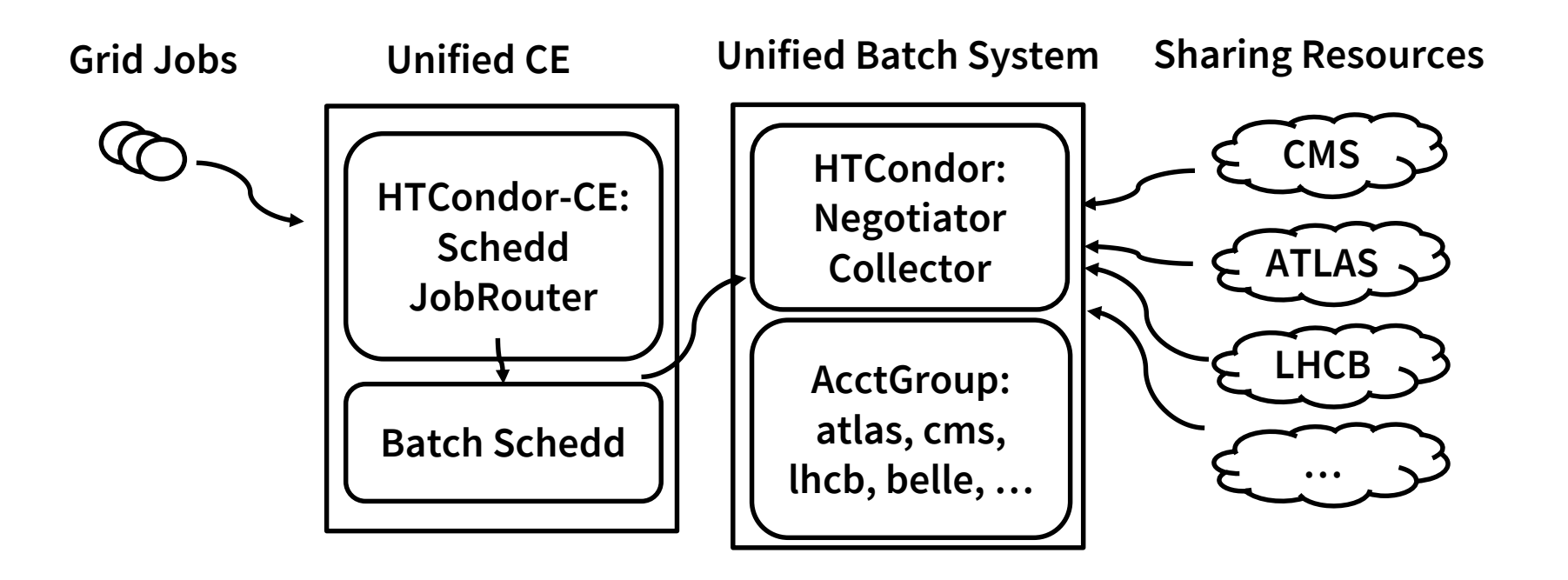

# **CE: Replacing with HTCondor-CE (2)**

- Aim to be:
	- Providing a unified CE and Batch System for all the Tier2s
	- Sharing all the resources in a unified pool, matching resources by accounting\_group
- **Under testing** 
	- Deployed with the puppet module got from Ben Jones (Thanks, Ben!)
	- Changed all the configuration to our locals: Argus, Certificate, Batch System, …
	- Take some time on dealing with the authentication (now the authentication works, but stuck in routing jobs to batch system)

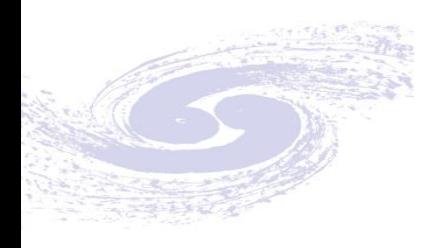

**Trouble shooting** 

#### **Low performance of NFS** between WN and CE

- Issue:
	- High R/W rate and IOPS .
	- High I/O wait.
	- High Job failure rate.
- Reason
	- SATA disk with Low performance.
	- Low Network bandwidth(1Gb)
	- LHCb job working space locate on shared nfs.
- Solution
	- Replace from SATA disk to SSD disk.
	- Upgrade NIC card to 10Gb
	- Switch job working space to local disk.

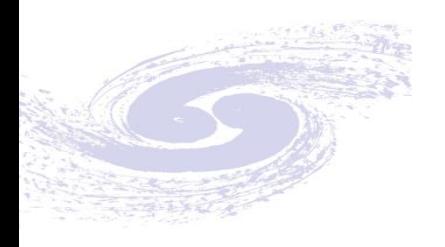

### **DOMA-TPC Test**

- One DPM test node to join DOMA-TPC test.
- **I** Issues:
	- Host certificate no SAN describing the FQDN of the endpoint.
	- Solution: request new certificate with FQDN SAN.
	- Puppet can not set parameter :ns\_macaroon\_secret
	- **•** Solution: using hiera
- **Migrate Production DPM node to DOMA-TPC test.** 
	- DPM version 1.13.
	- Enable DOME and gridftp redirect.
	- Publish accounting information

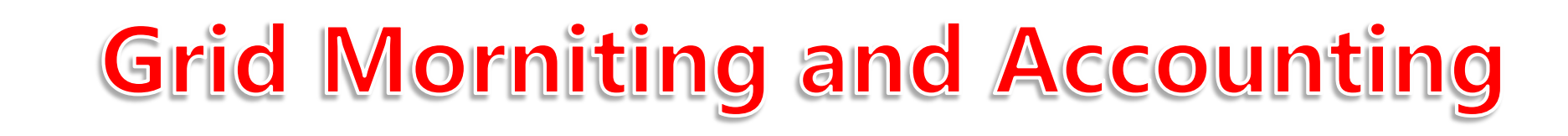

- SAM-Nagios <https://argo-mon.egi.eu/nagios/> ■ ATLAS: http://wlcq-sam-atlas.cern.ch/ ■ CMS: <http://wlcg-sam-cms.cern.ch/>  $\mathbb{R}$ .
- Grafana:<https://monit-grafana.cern.ch/> **Accounting:<https://accounting.egi.eu/>**

# **Local Monitoring (Distribute Nagios)**

#### Central Site: IHEP

- Nagios V4 integrate with Mod\_gearman
- Receive all sites Info from the central site
- 2 worker nodes run 10 workers
	- Load balance between worker nodes
	- 13000+ services checked
- Remote Sites: Chengdu,
	- Reports Sites Info to central site
	- 1 worker node 5 workers at each site

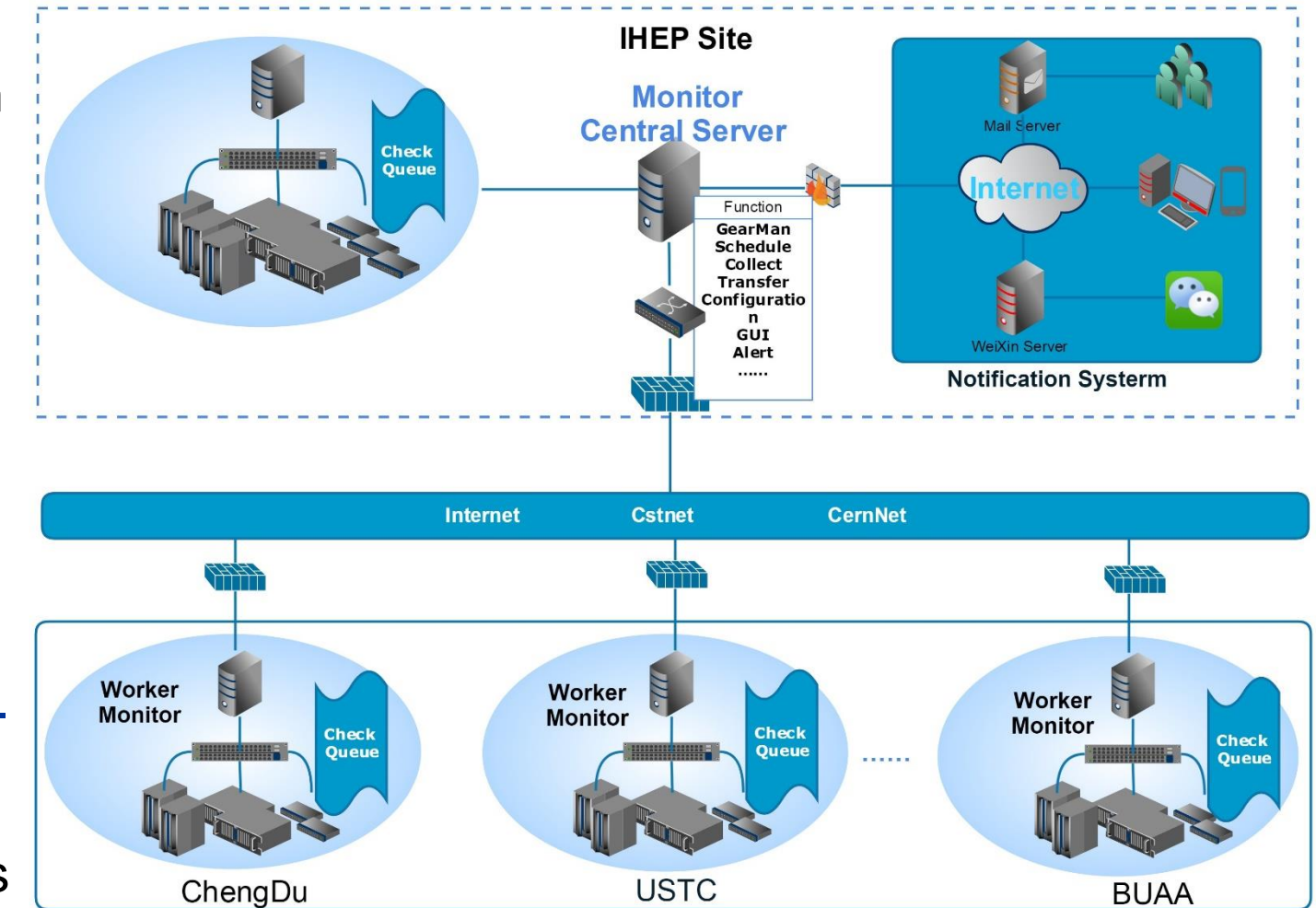

# **Local Monitoring (Nagios Dashboard)**

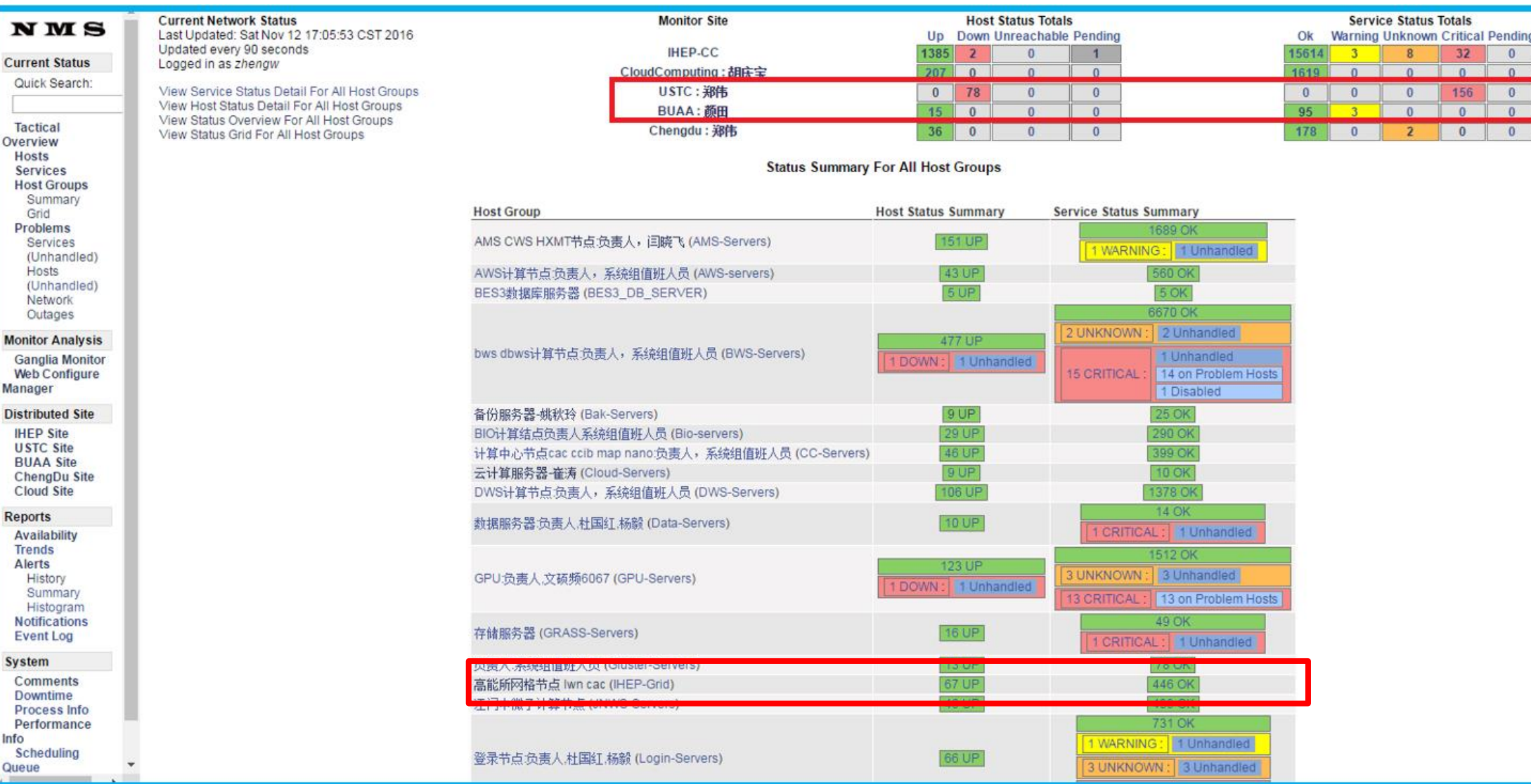

**Current Status** Quick Search:

Tactical Overview **Hosts Services Host Groups** Summary Grid **Problems** Services

**Hosts** 

Manager **Distributed Site IHEP Site USTC Site BUAA Site** ChenaDu Site **Cloud Site Reports** Availability **Trends** Alerts History Summary Histogram **Notifications Event Log** System Comments **Downtime Process Info** Performance

Info Scheduling Queue

Network Outages

# **Monitoring and Accounting**

- Integration of the multiple monitoring data
- Improve the availability of computing cluster
- Correlation among the monitoring sources
- Analyze various sources monitoring data
- Unified display system, provides health status from multiple levels
- Show the trend of error and abnormity.

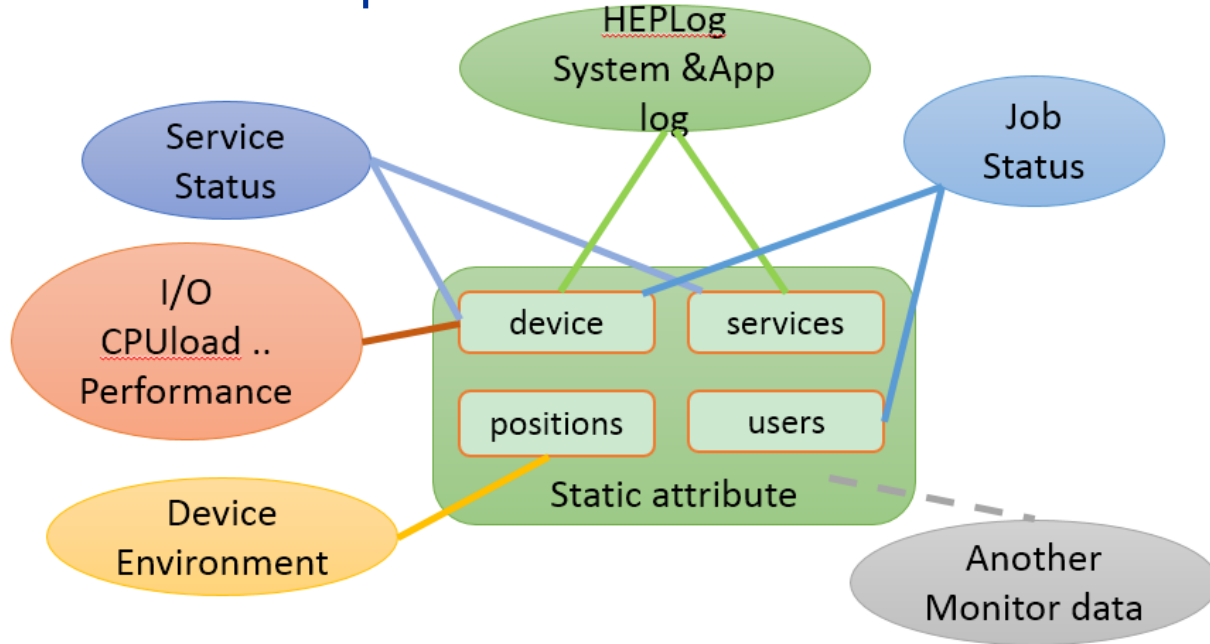

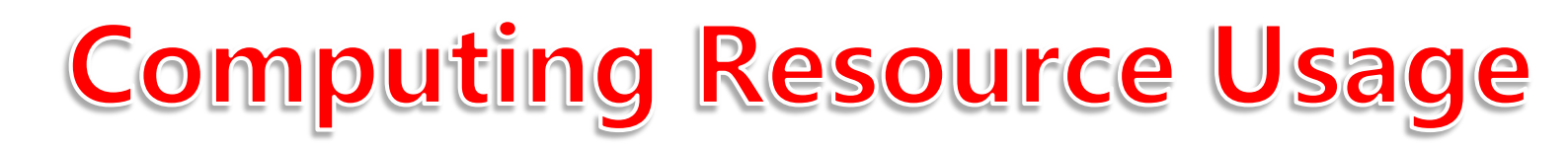

#### **Resource Usage**:**95.8%**

#### **E** CLUSTER MONITOR (production)  $\star$ **LG**

#### $\mathbb{C}$  < Q >  $\circ$  Last 2 days  $\mathbb{C}$

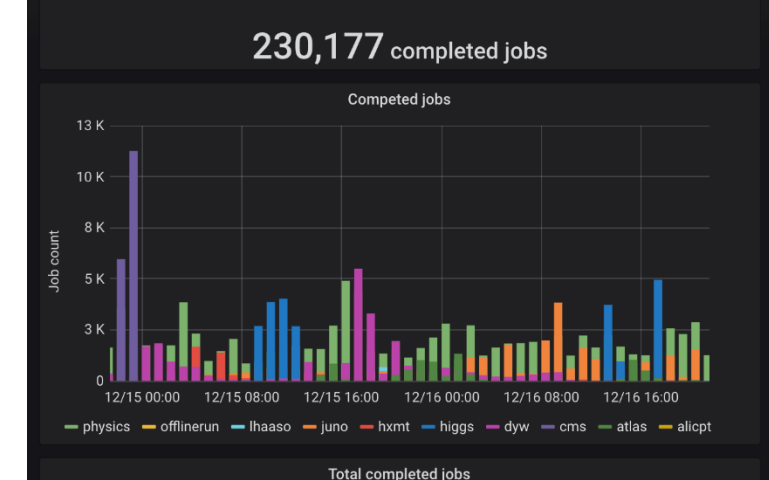

total percentage

42%

10%

13%

 $3%$ 

 $0\%$ 

97.38K

 $1.09K$ 

7.08 K

37.90 K

8.09 K

23.76K

30.09 K

16.98K

7.83 K

37.00

 $\equiv$  physics

- offlineru

 $\equiv$  lhaas

 $-$  iuno

 $-$  hxmt

 $\equiv$  higgs

 $\equiv$  dyw  $= cms$ 

 $=$  atlas

 $=$  alicpt

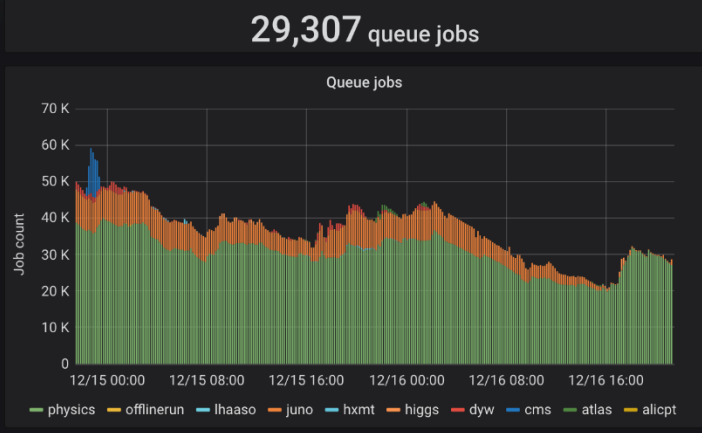

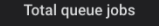

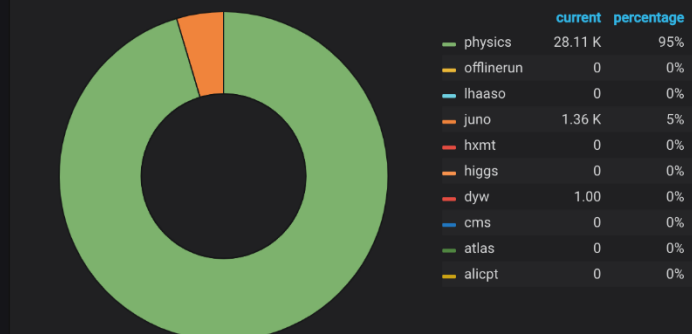

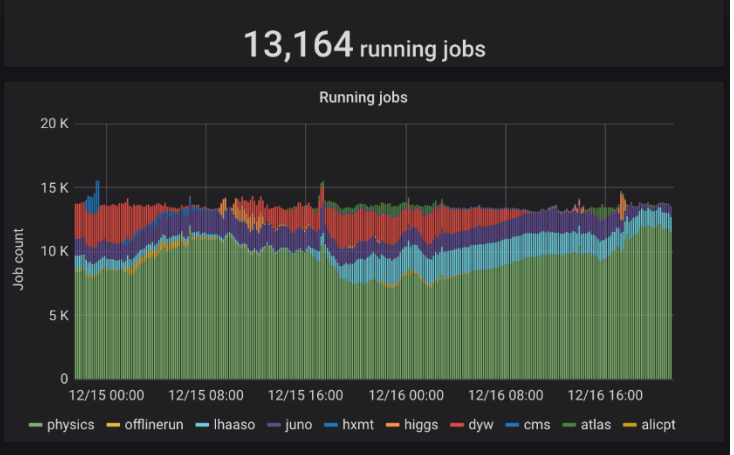

Total running jobs

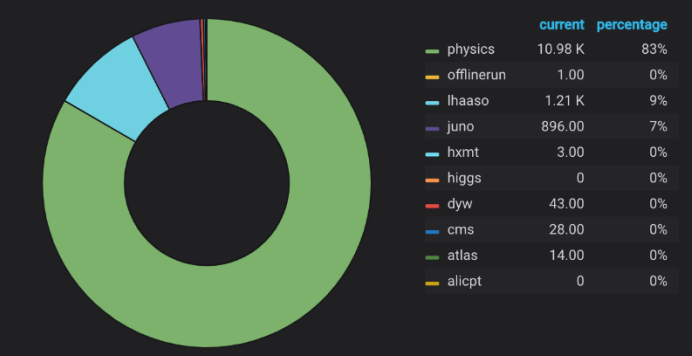

8 removed jobs

**O** held jobs

#### **BEIJING-LCG2 pbs status**

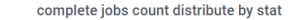

total

772

592

 $21.2K$ 

6.52 K

3.31 K

644

368

 $1.000K$ 

12.57 K

21.4 K

 $\equiv$  ops  $\blacksquare$  lhcbprd

 $\equiv$  lhcbpil

 $=$  enmr

 $-$  cmssgm

atlassgm

atlasprd

atlaspil

 $-$  cmspil

 $\equiv$  bio

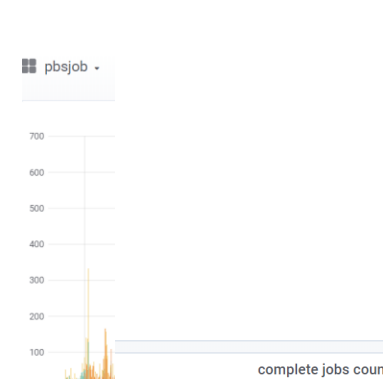

 $-1122$ 

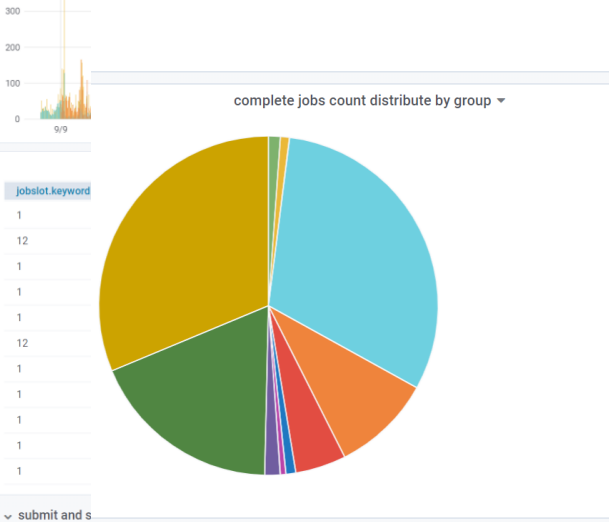

complete jobs count distribute by queue

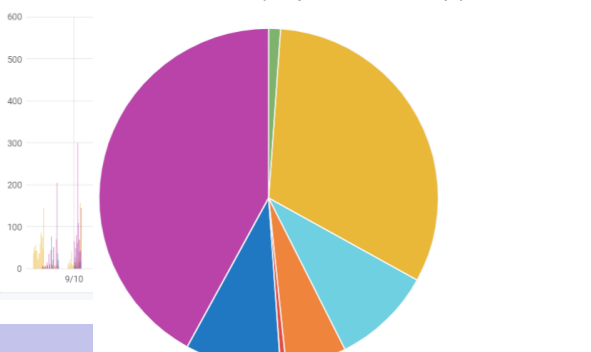

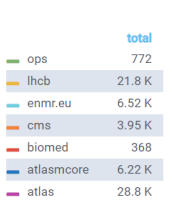

compelete jobs count distribute by user

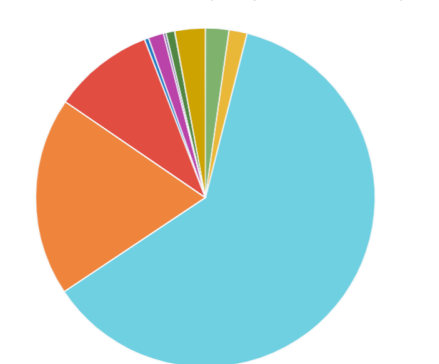

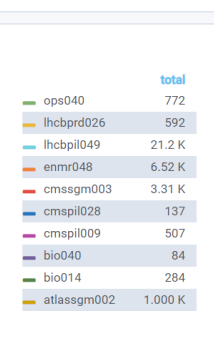

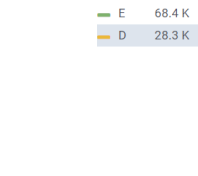

total

 $6\degree$  $\mathsf K$  $\kappa$ 

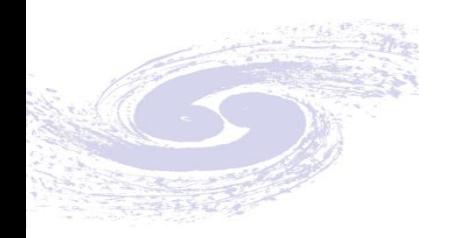

### Monitoring & Accounting dashboard

#### **HTCondor accounting**

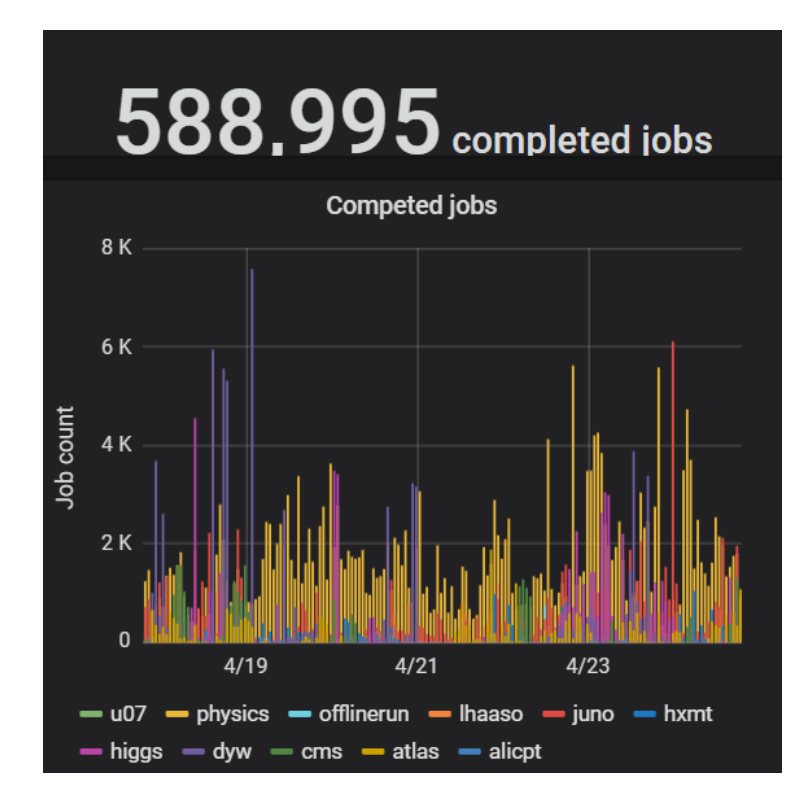

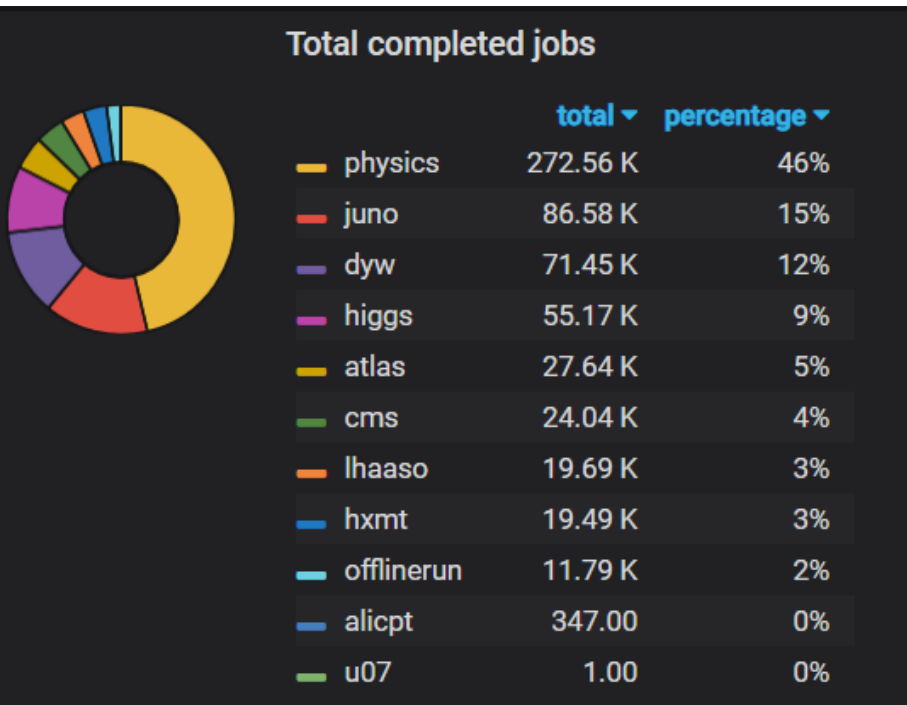

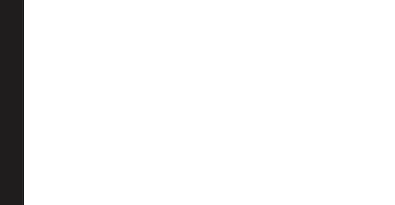

#### **Monitoring & Accounting dashboard**

#### **Lustre file system monitoring and Accounting**

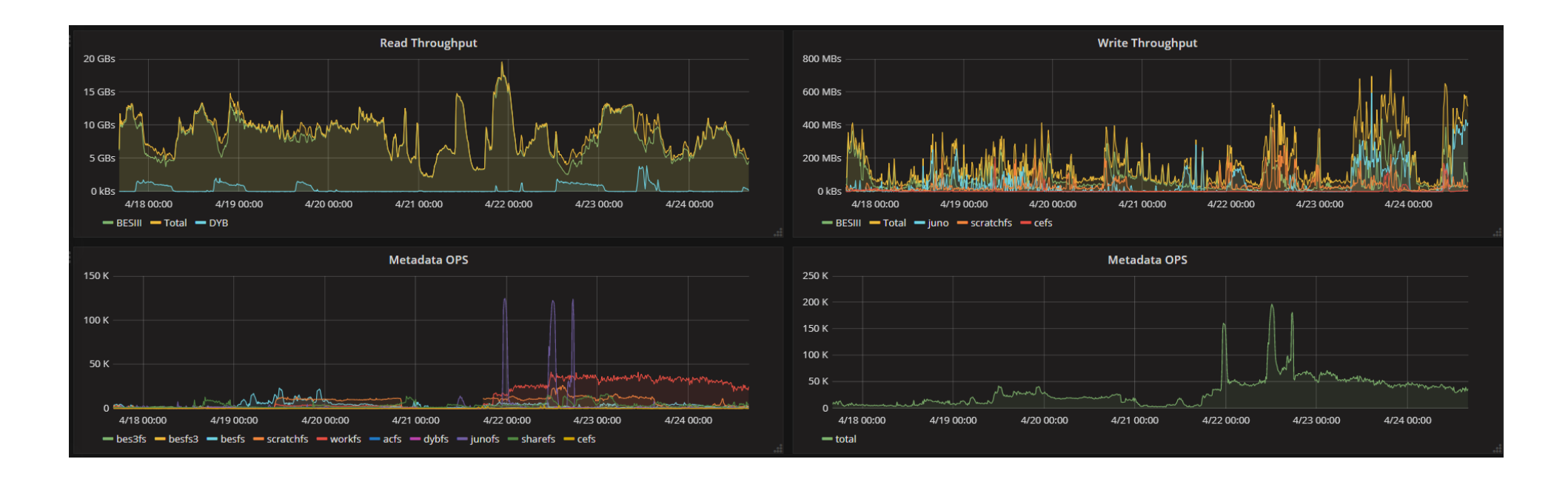

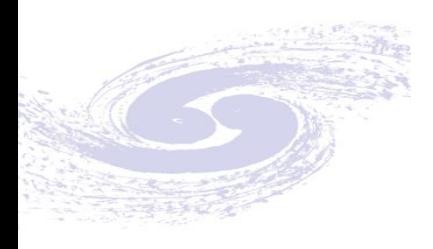

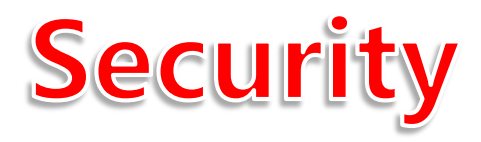

#### Prevention

- awareness & training
- policy review
- assessment and audit
- Protection
	- **•** Firewall, WAF, etc
	- vulnerability scan and fix up
	- block malicious IP and URLs
- **Detection** 
	- traffic and logs analysis
	- **threat intelligence**
	- commercial IDS/SOC
- **Response** 
	- **·** incident response

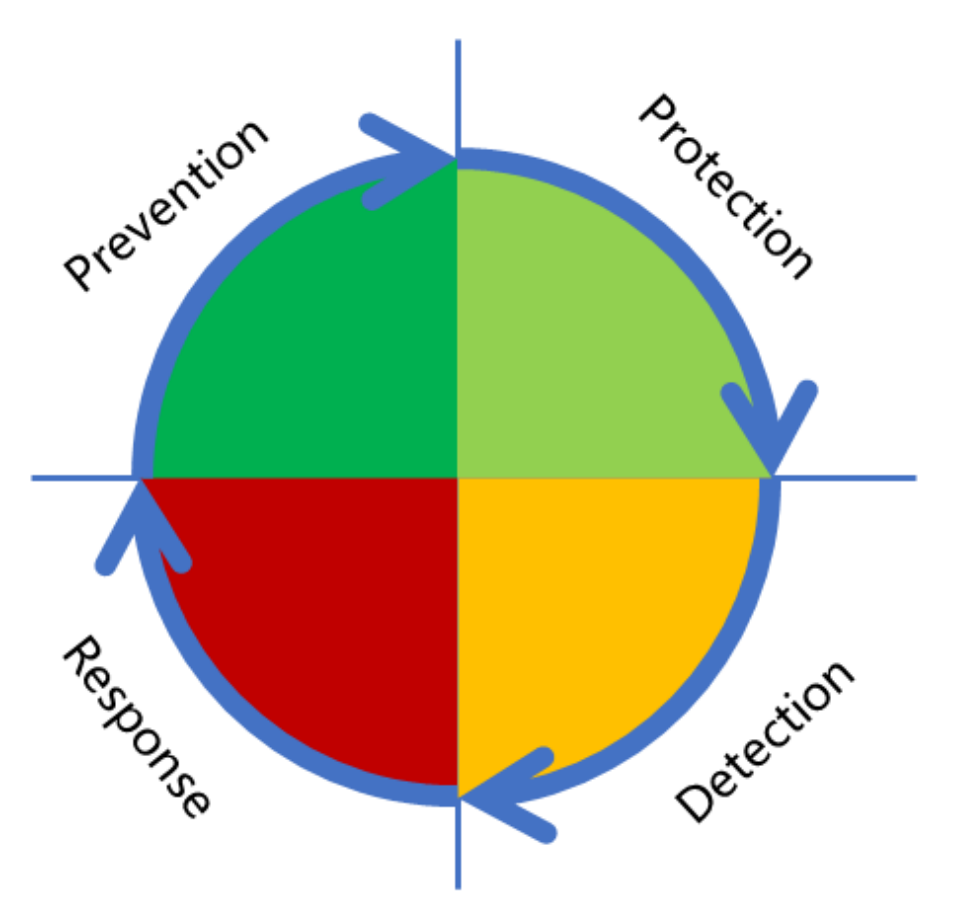

**Cybersecurity Risk Control Model** 

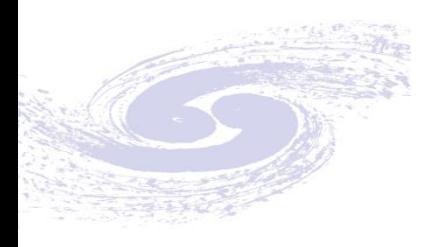

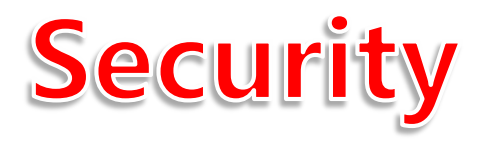

#### ■ China Cyber Security Federation For HEP(CSFHEP)

- cooperated to deal with security incident
- share threat information, technology and expertise
- help site system administrators with workshops/trainings
- communicate/cooperate with HEP security teams outside China, and security teams outside HEP community

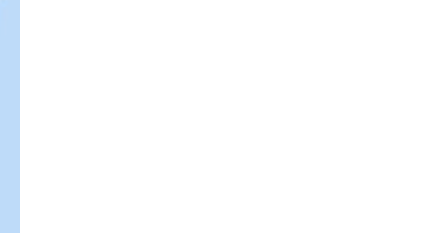

## **Locations of Members**

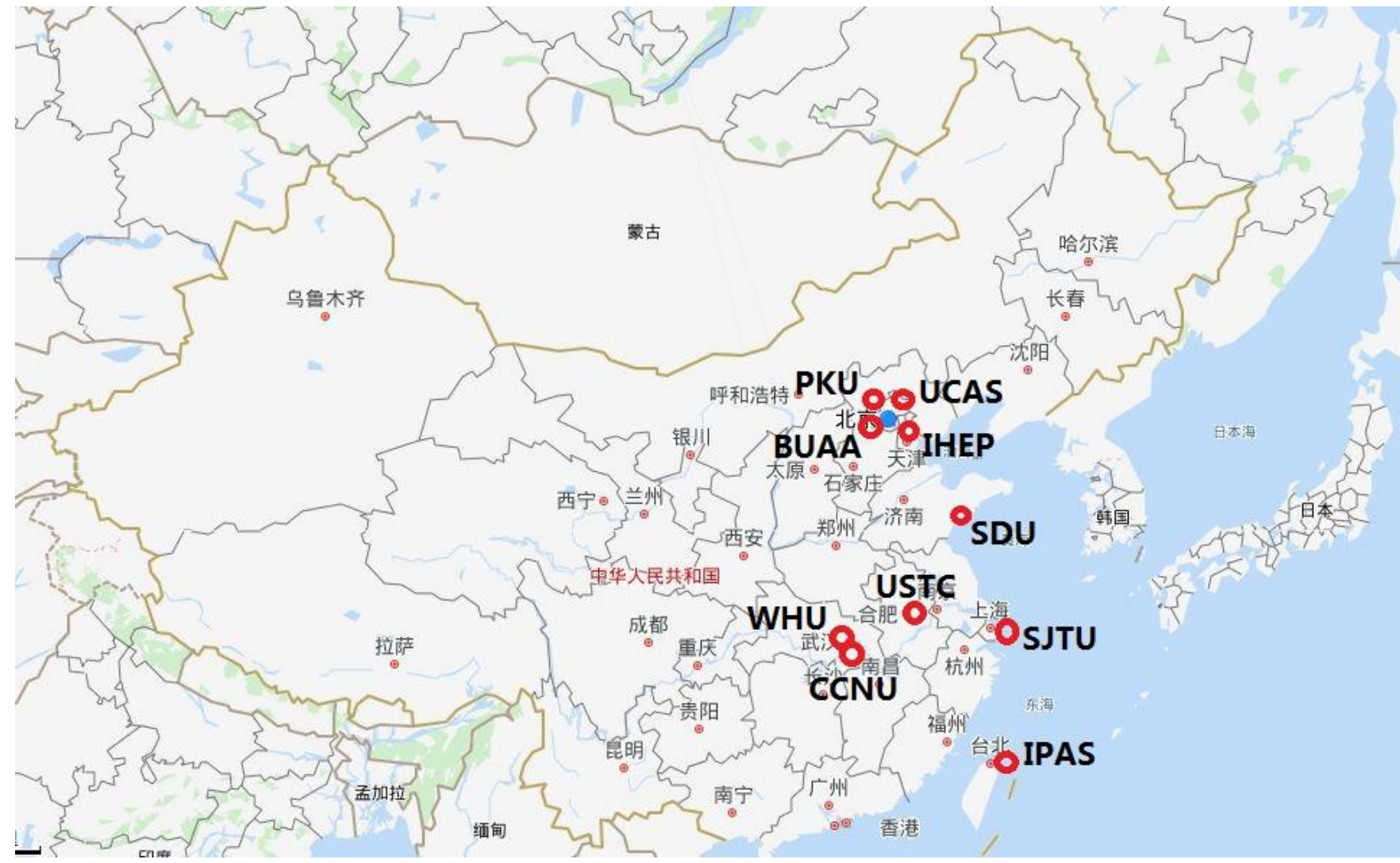

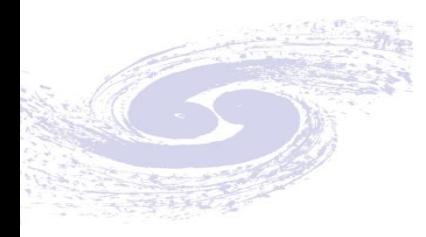

## Thanks!